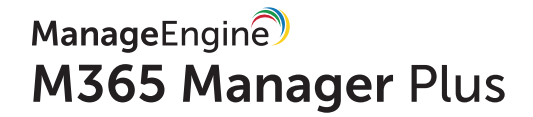

# **SOX Compliance** with M365 Manager Plus

[www.microsoft365managerplus.com](https://www.manageengine.com/microsoft-365-management-reporting/index.html?utm_source=pdf&utm_content=sox-pdf)

#### **About SOX**

The Sarbanes-Oxley Act of 2002 (often shortened to SOX) is legislation passed by the U.S. Congress to protect shareholders and the general public from accounting errors and fraudulent practices in the enterprise, as well as improve the accuracy of corporate disclosures. The U.S. Securities and Exchange Commission (SEC) administers the act, which sets deadlines for compliance and publishes rules on requirements.

Please note that the efforts and procedures required to establish compliance in each section may vary in different organizations depending on their systems configuration, internal procedures, nature of business, and other factors.

Usage of the below mentioned reports may not guarantee complete organizational compliance. This document can be used as a reference guide for complying with SOX industrial mandate.

#### **SOX compliance with M365 Manager Plus**

To comply with industrial mandates various control methods have to implemented. For management simplicity we have mapped the compliance requirements with the required control methods. You can find the reports required to complete the control methods subsequently. Though mentioned separately, all the control methods are interlinked and often required by most of the regulations.

- [Access Control](#page-3-0)
- [Account Management](#page-6-0)
- [User Management](#page-8-0)
- [Integrity Monitoring](#page-9-0)
- [Credentials Management](#page-7-0)
- [Data Governance](#page-11-0)
- [Configuration Management](#page-12-0)
- [Audit Trail](#page-13-0)

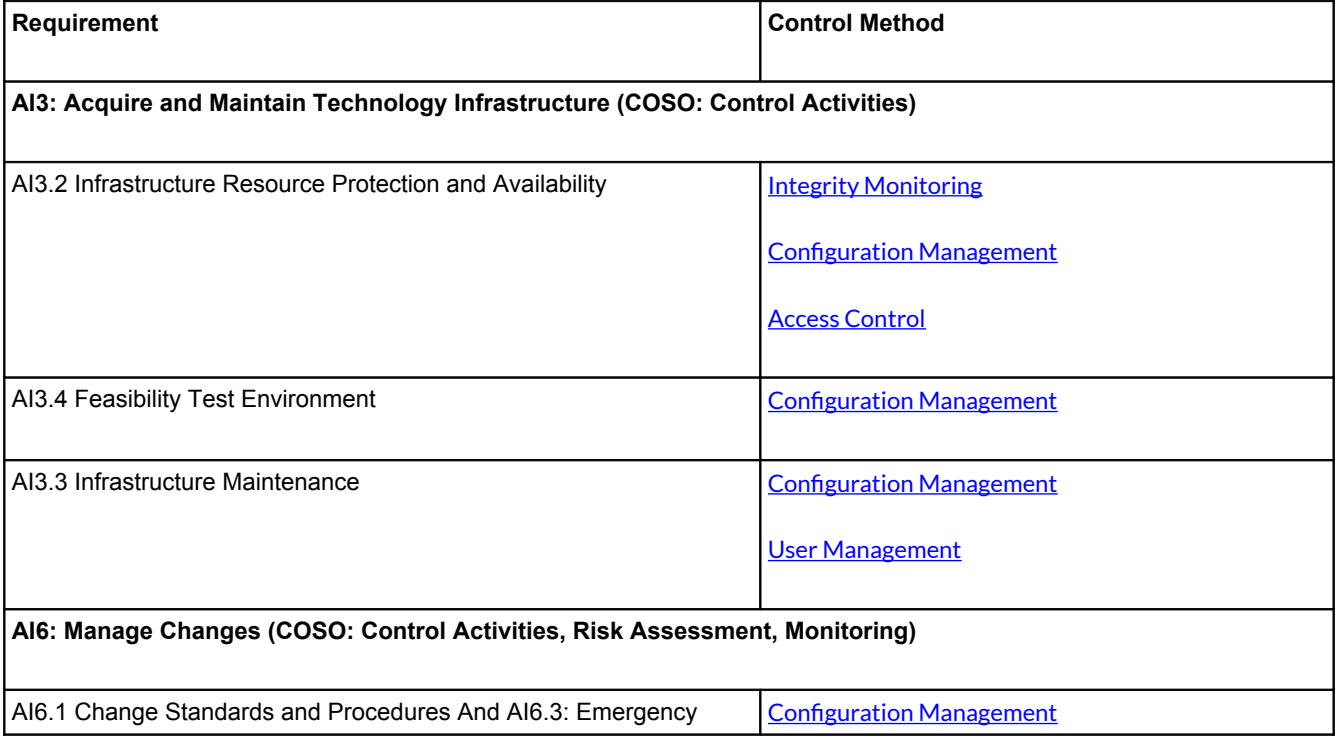

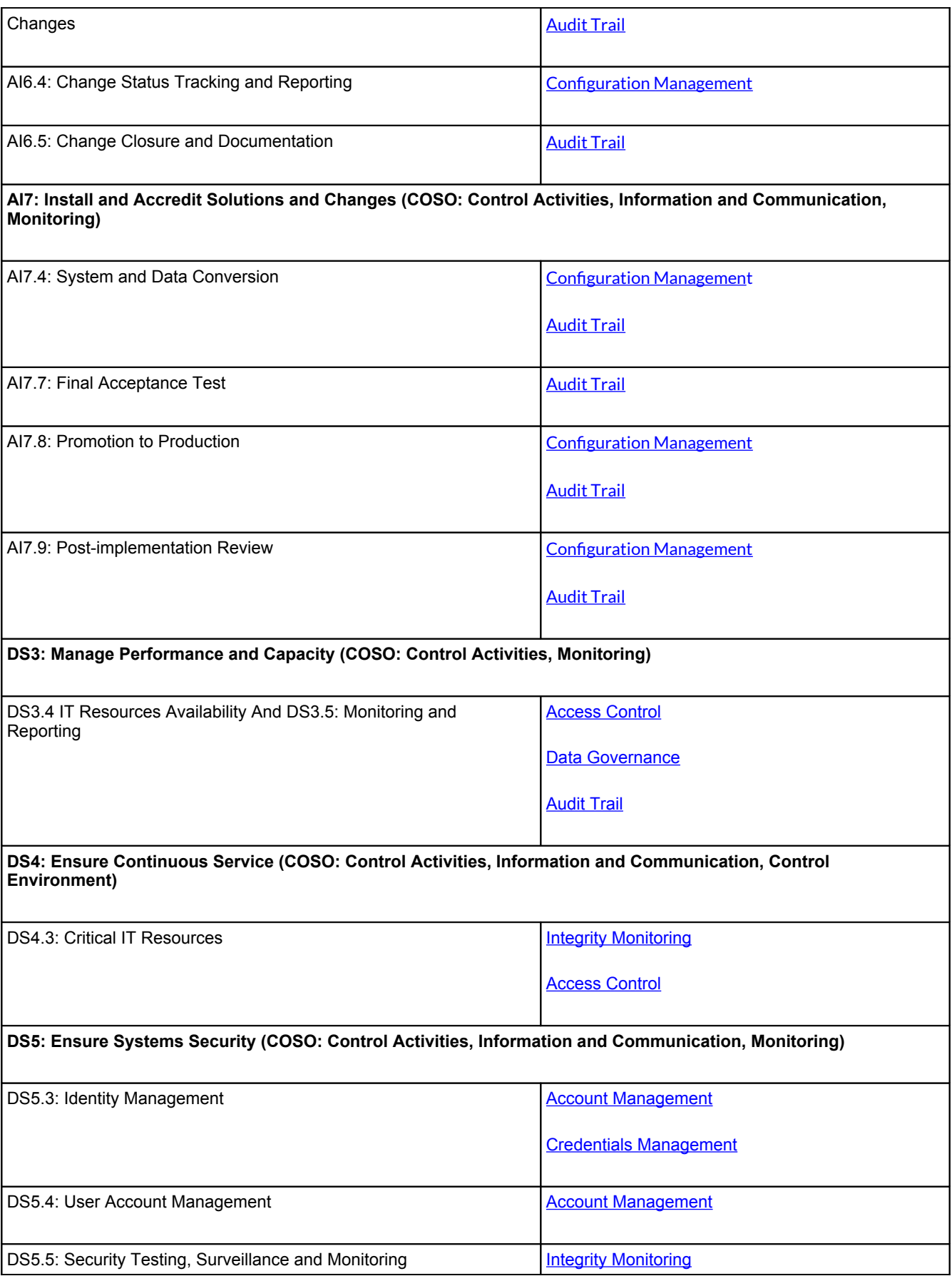

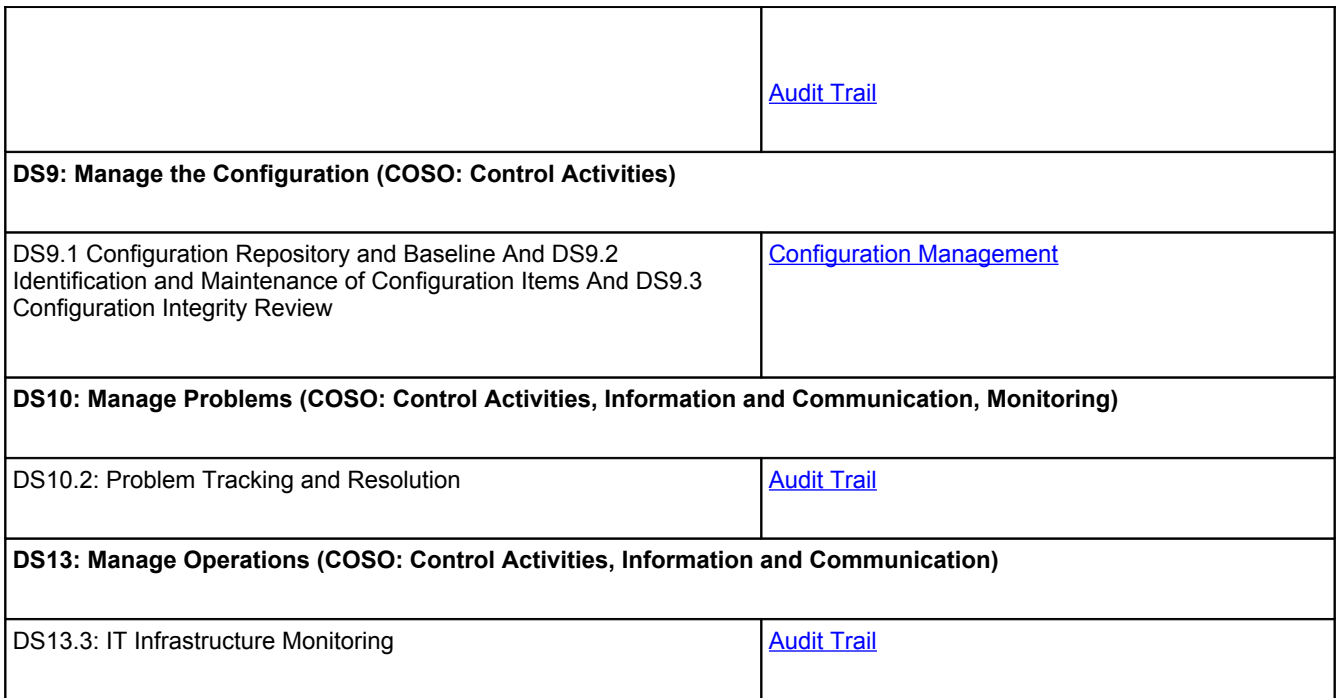

# **Control methods and M365 Manager Plus reports**

The following section will map the control methods and M365 Manager Plus reports that help to implement them.

#### <span id="page-3-0"></span>**Access Control**

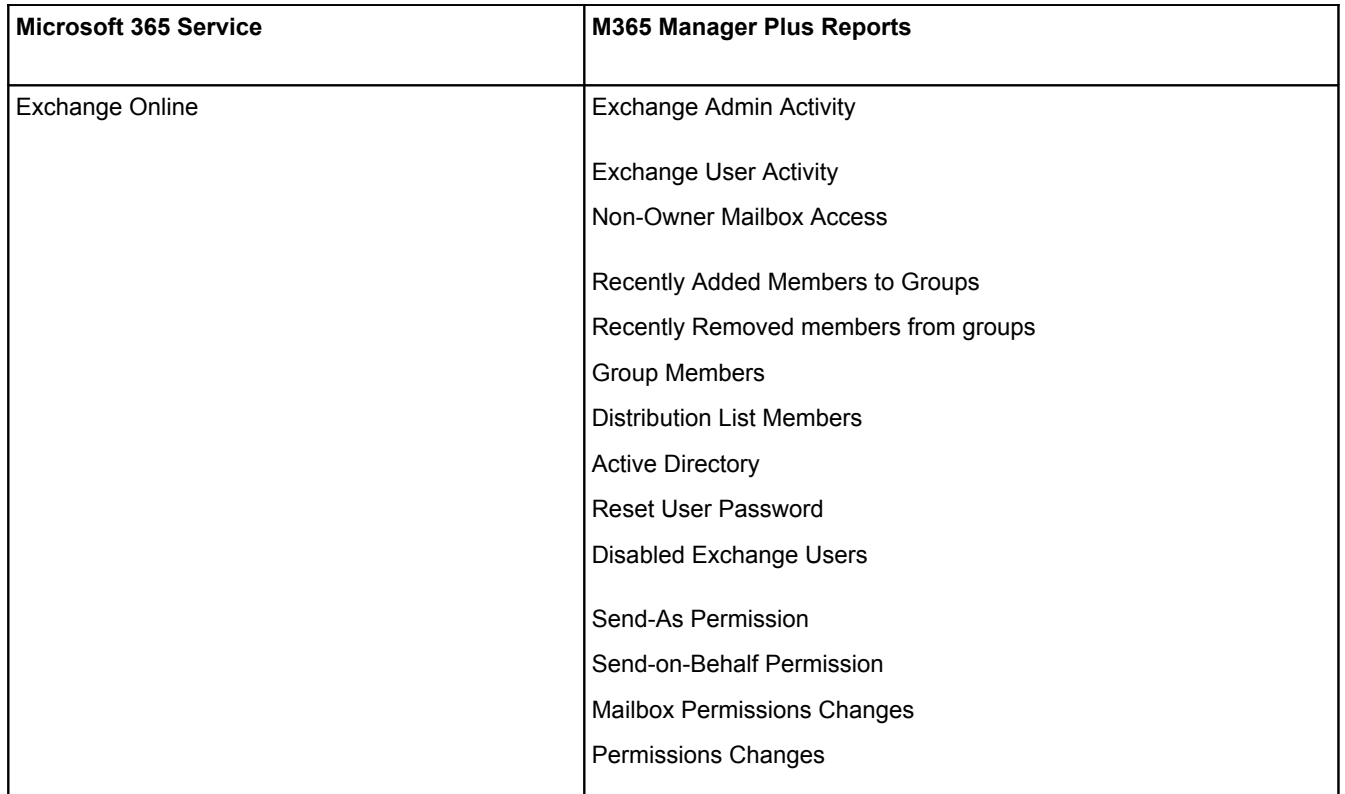

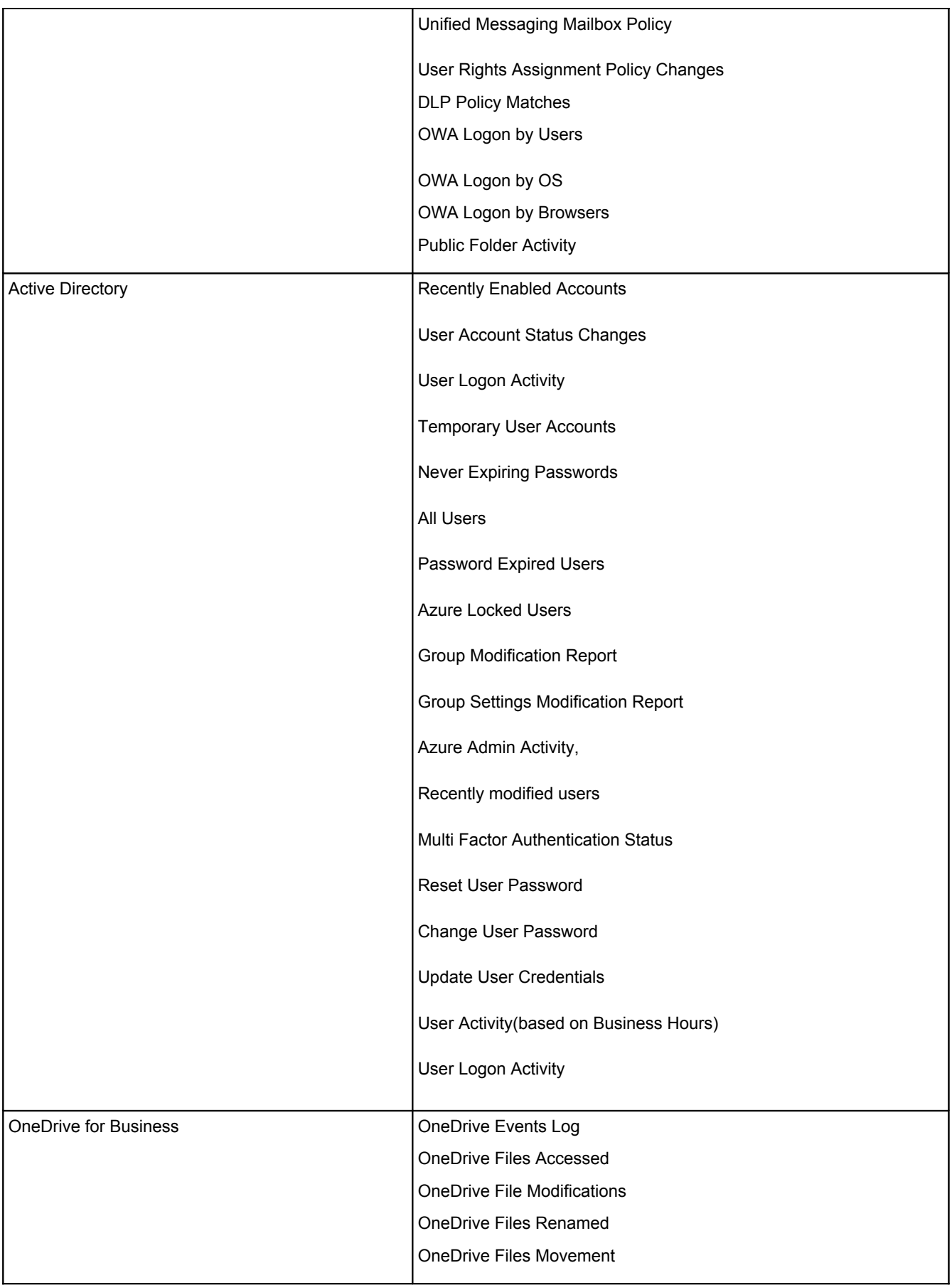

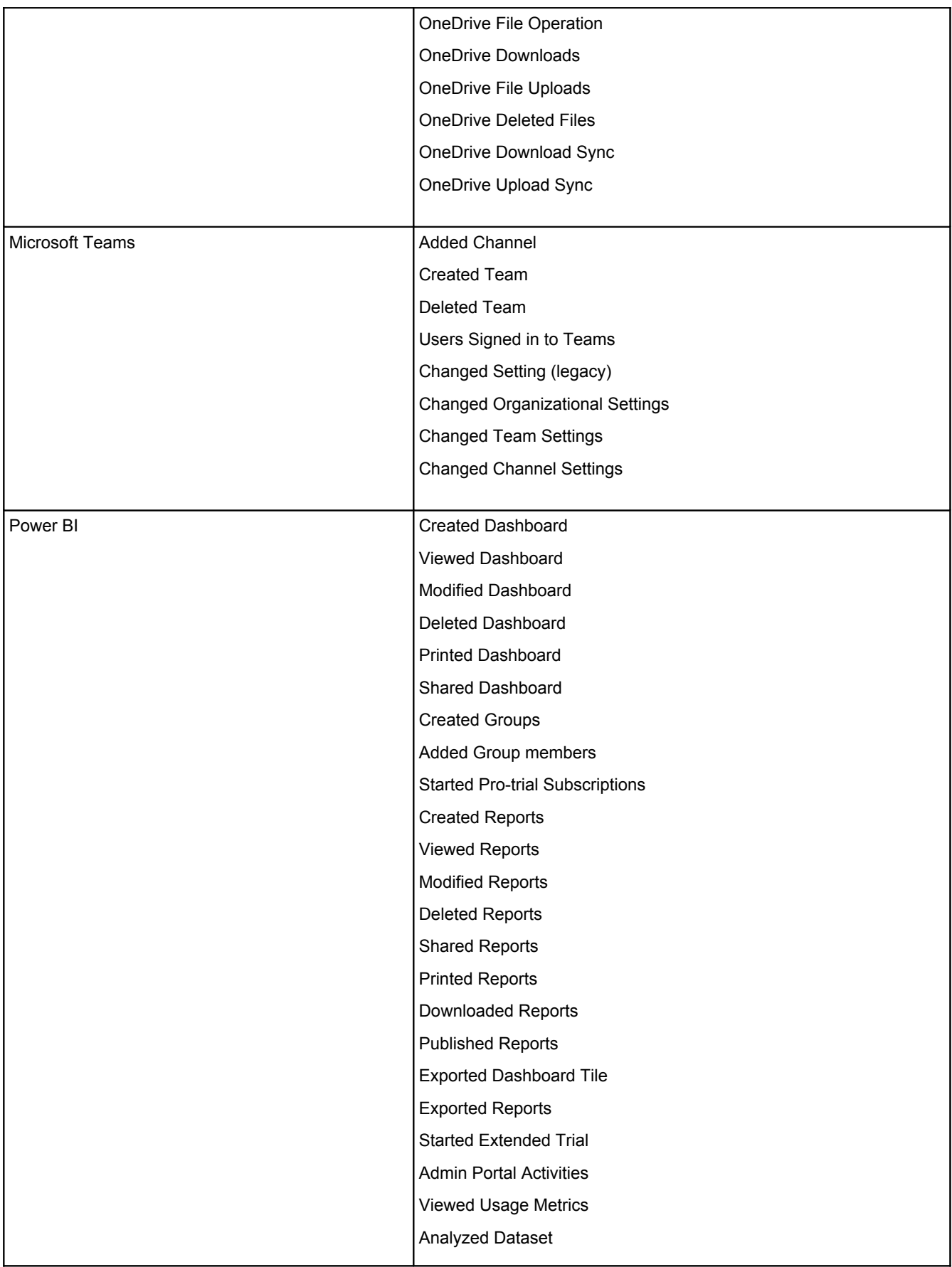

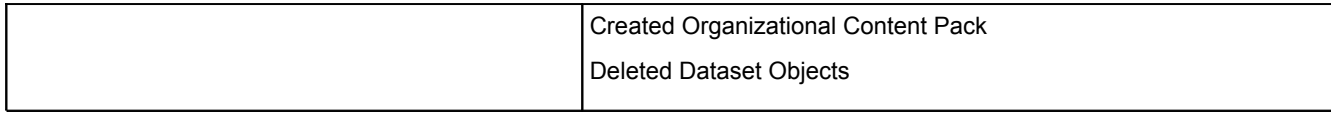

#### **Account Management**

<span id="page-6-0"></span>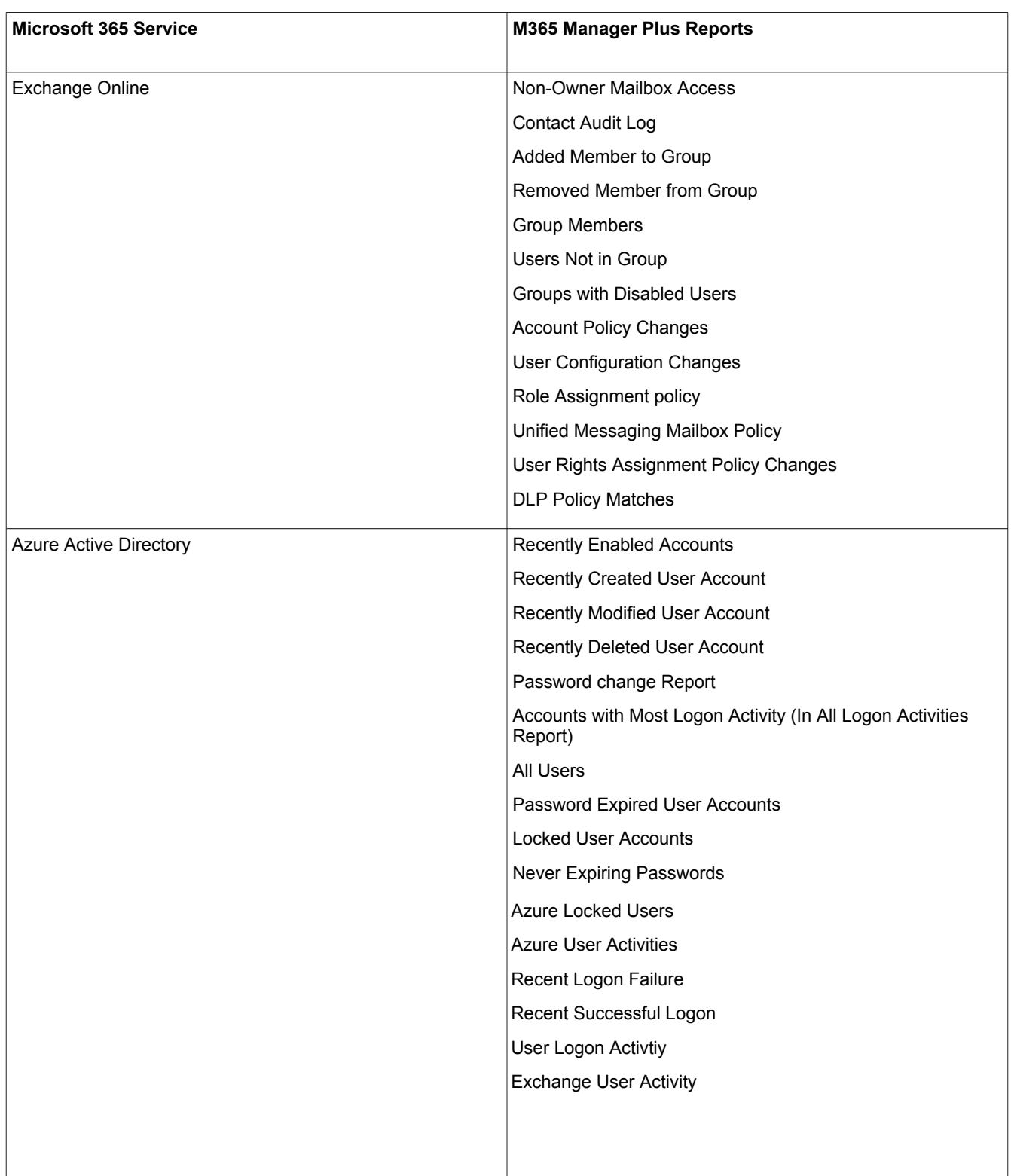

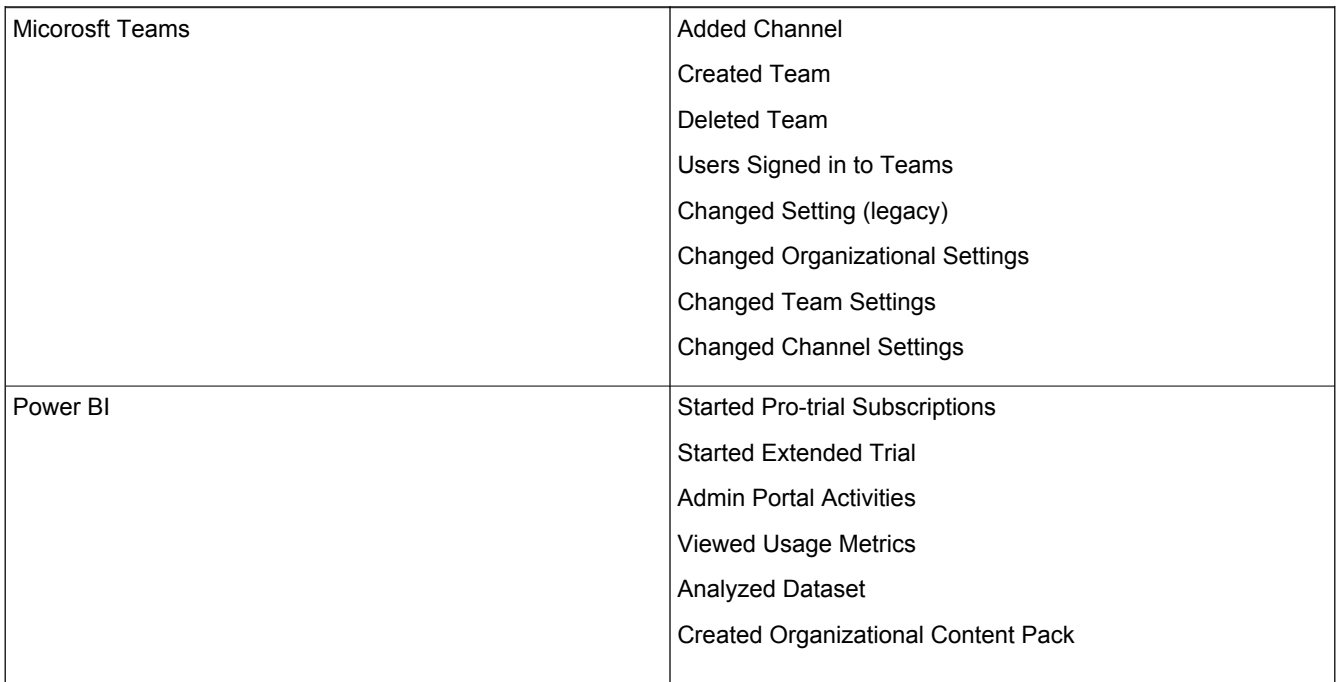

## **Credentials Management**

<span id="page-7-0"></span>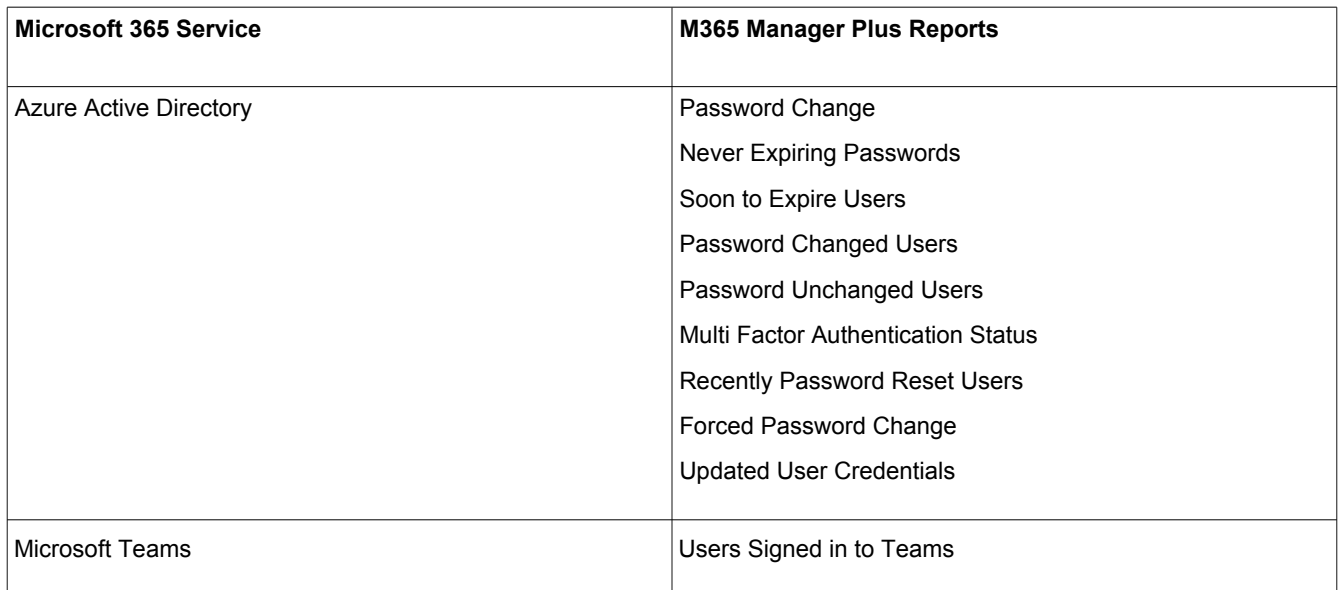

# **User Management**

<span id="page-8-0"></span>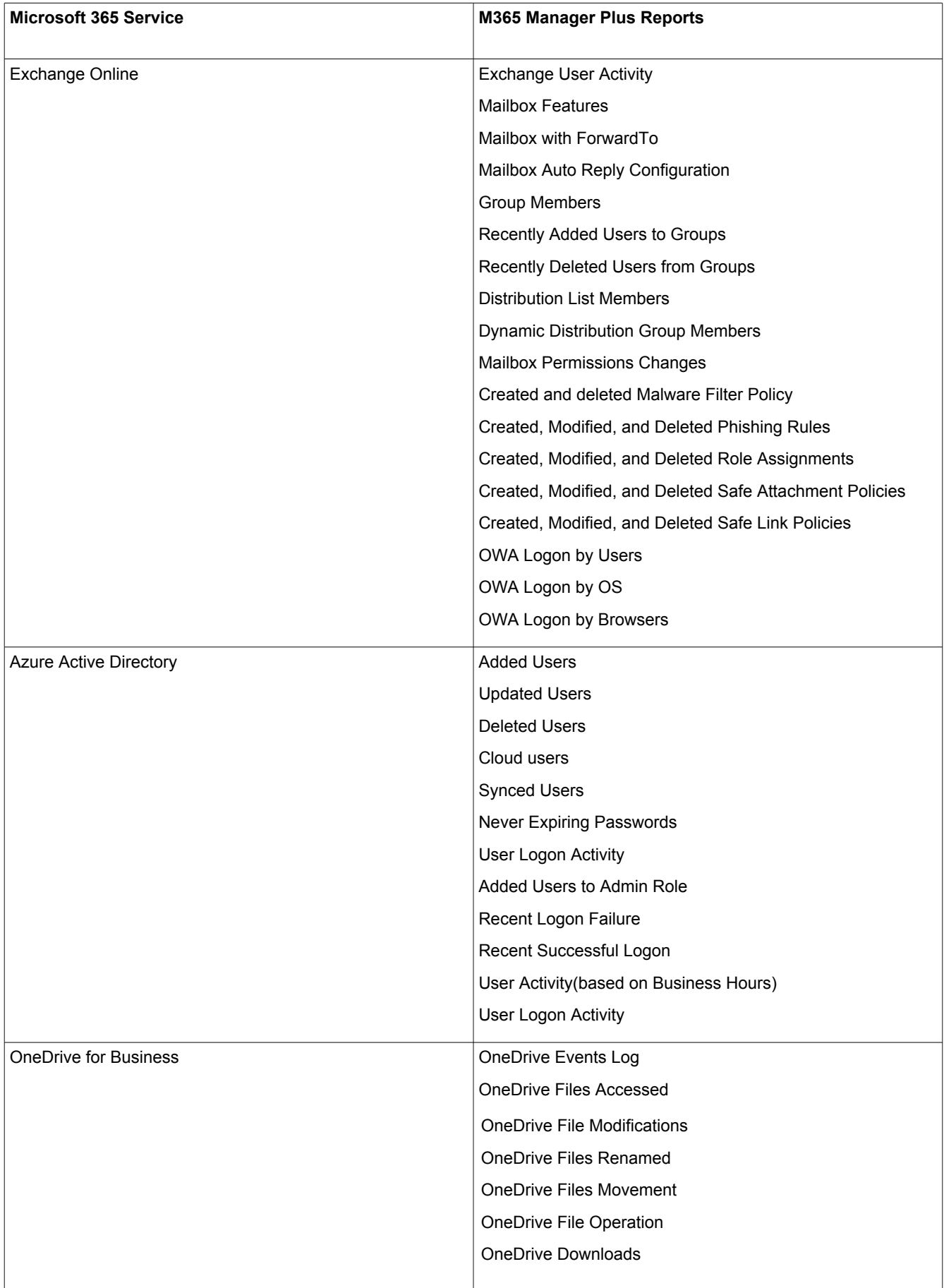

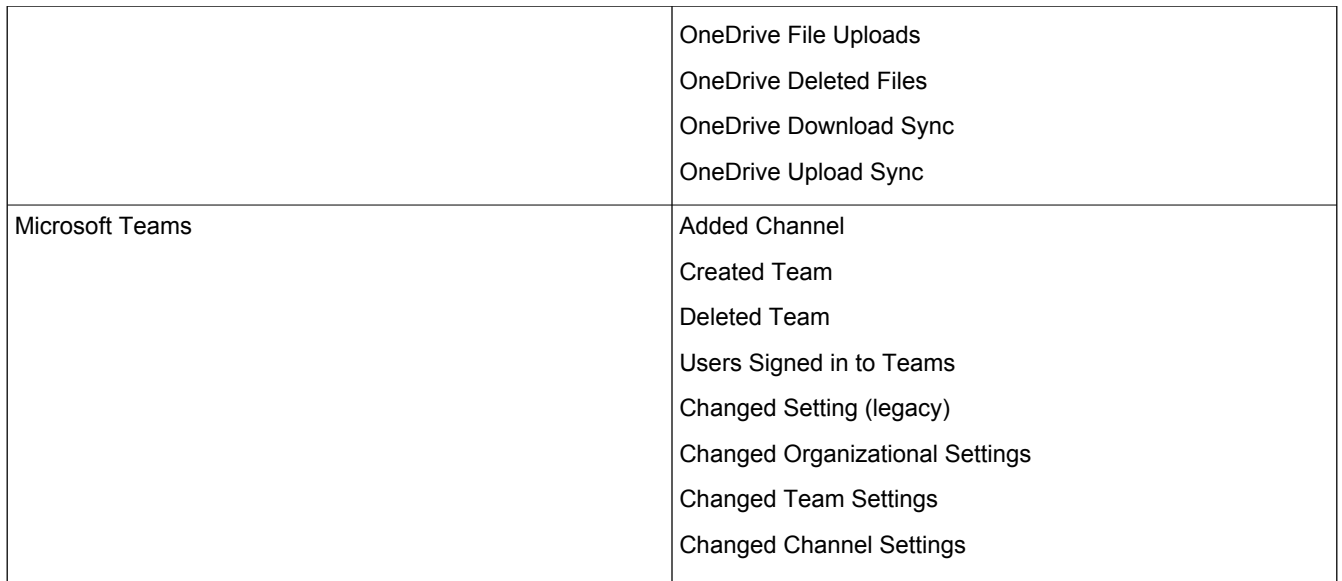

# **Integrity Monitoring**

<span id="page-9-0"></span>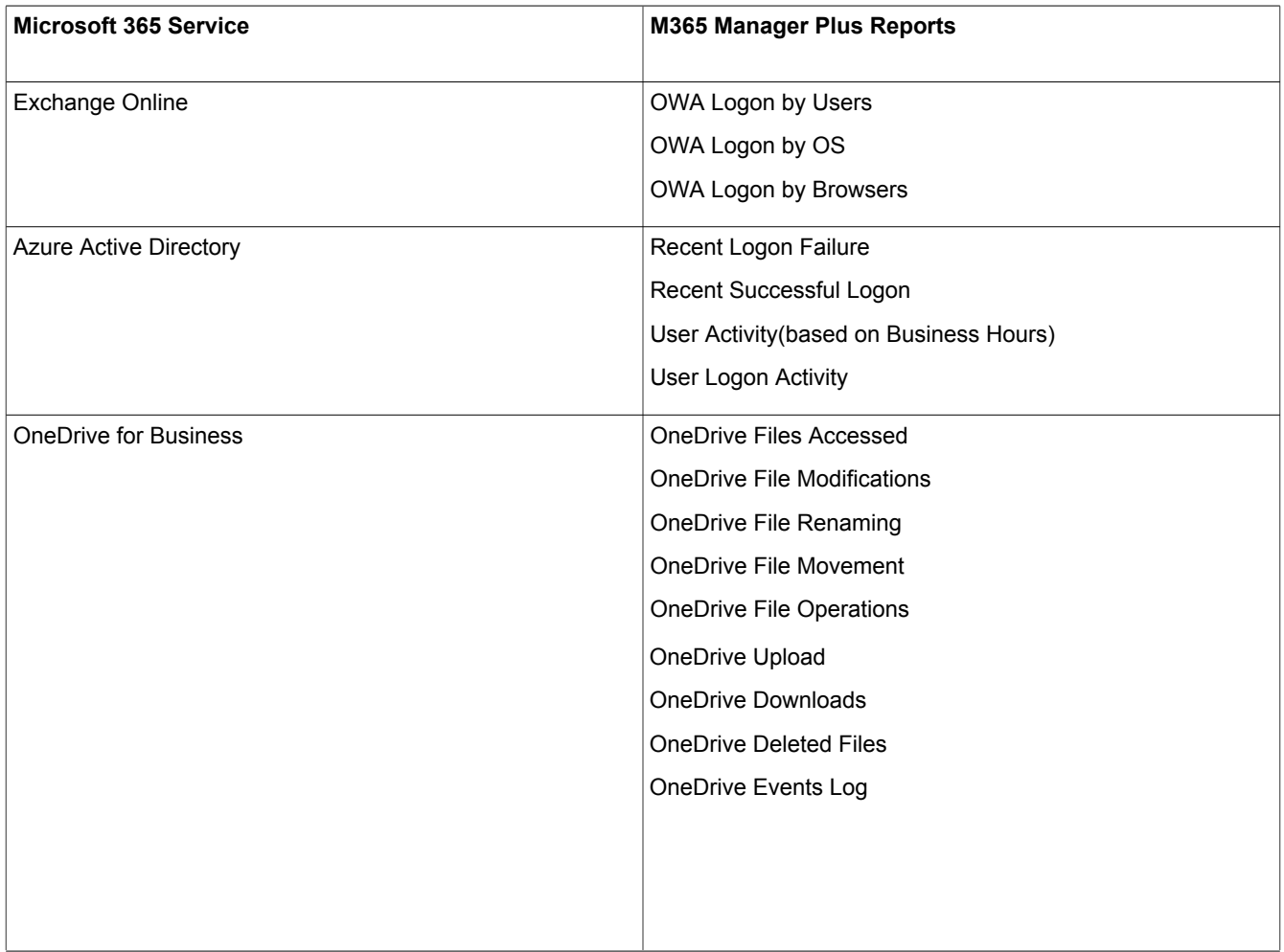

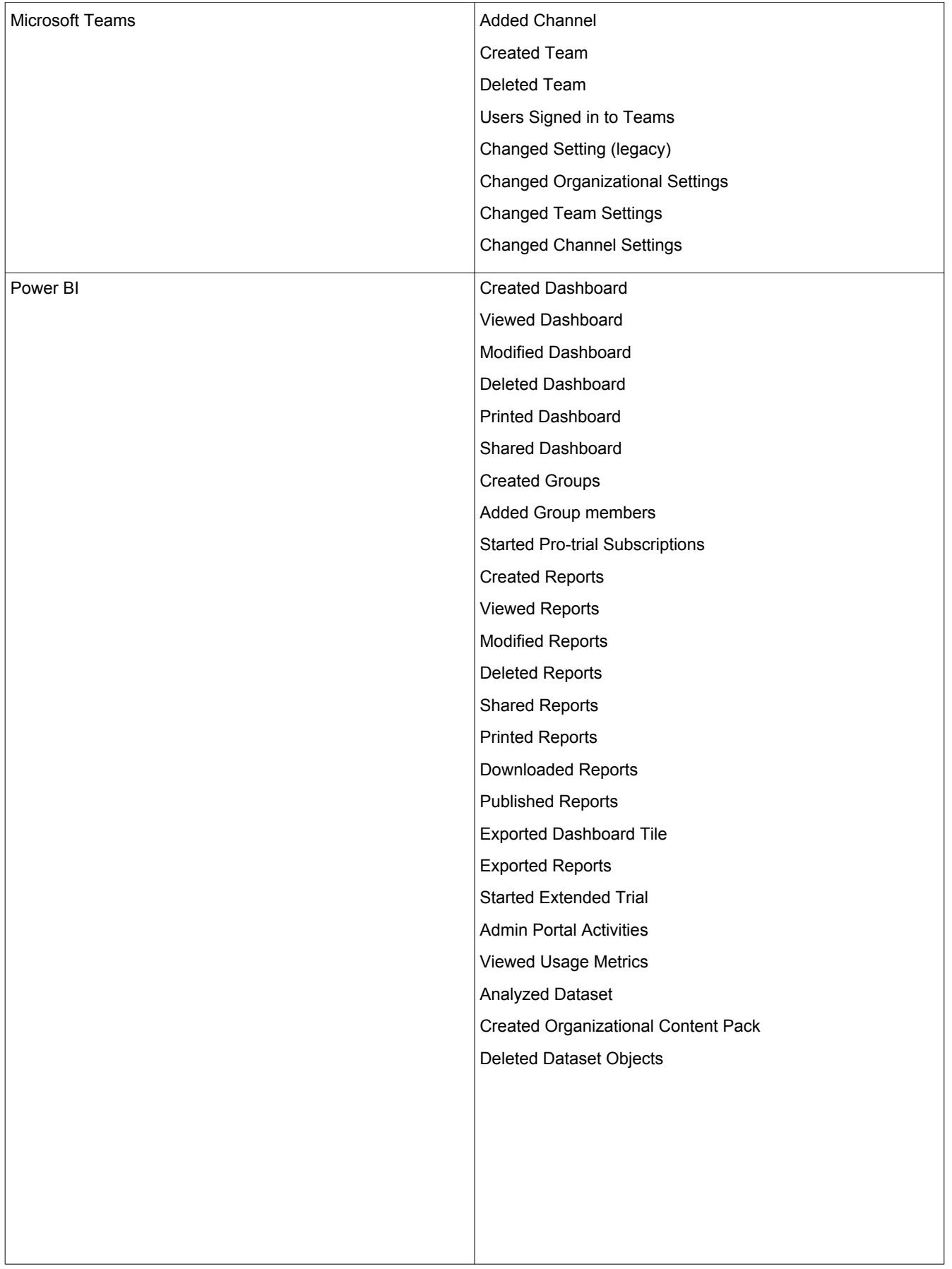

### **Data Governance**

<span id="page-11-0"></span>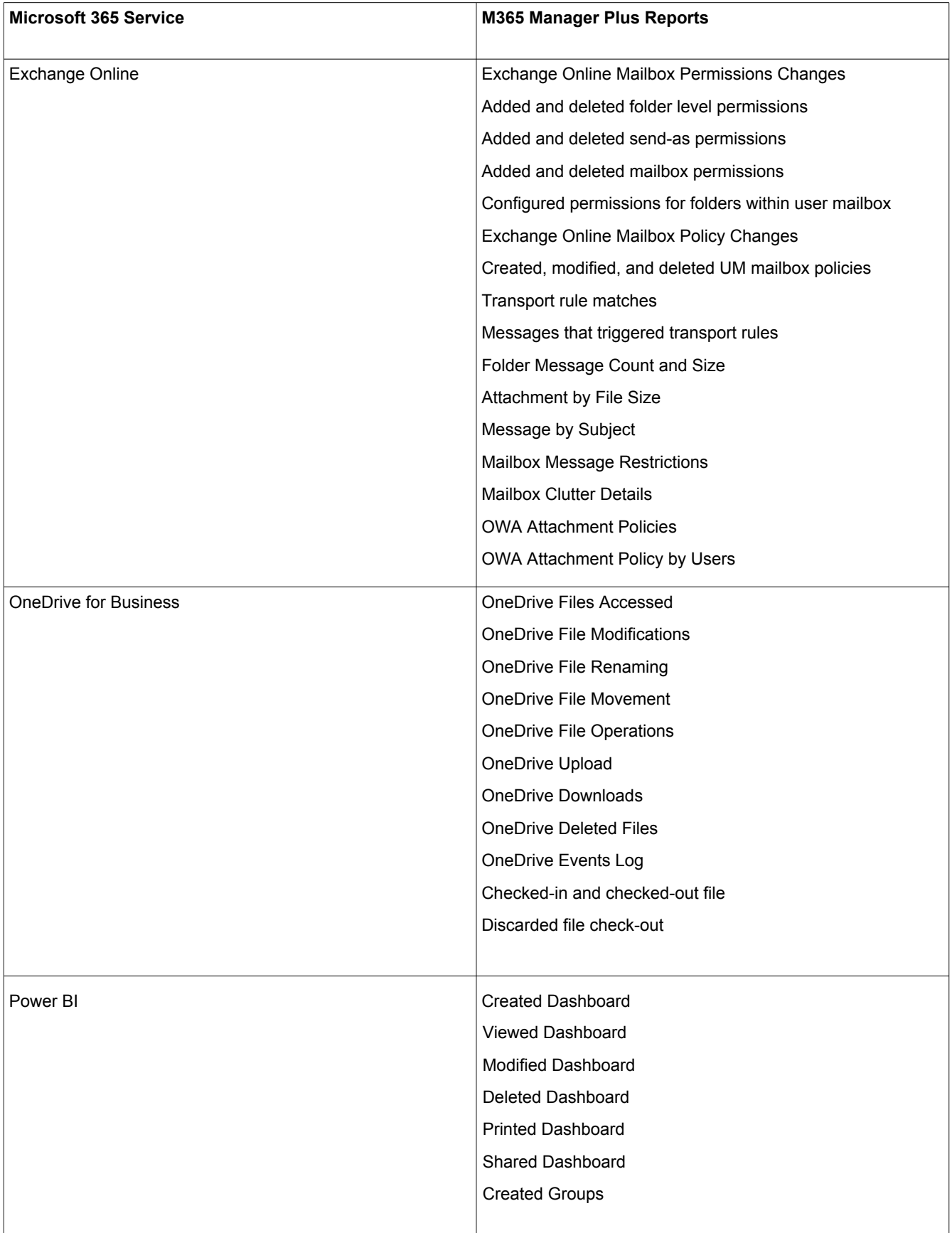

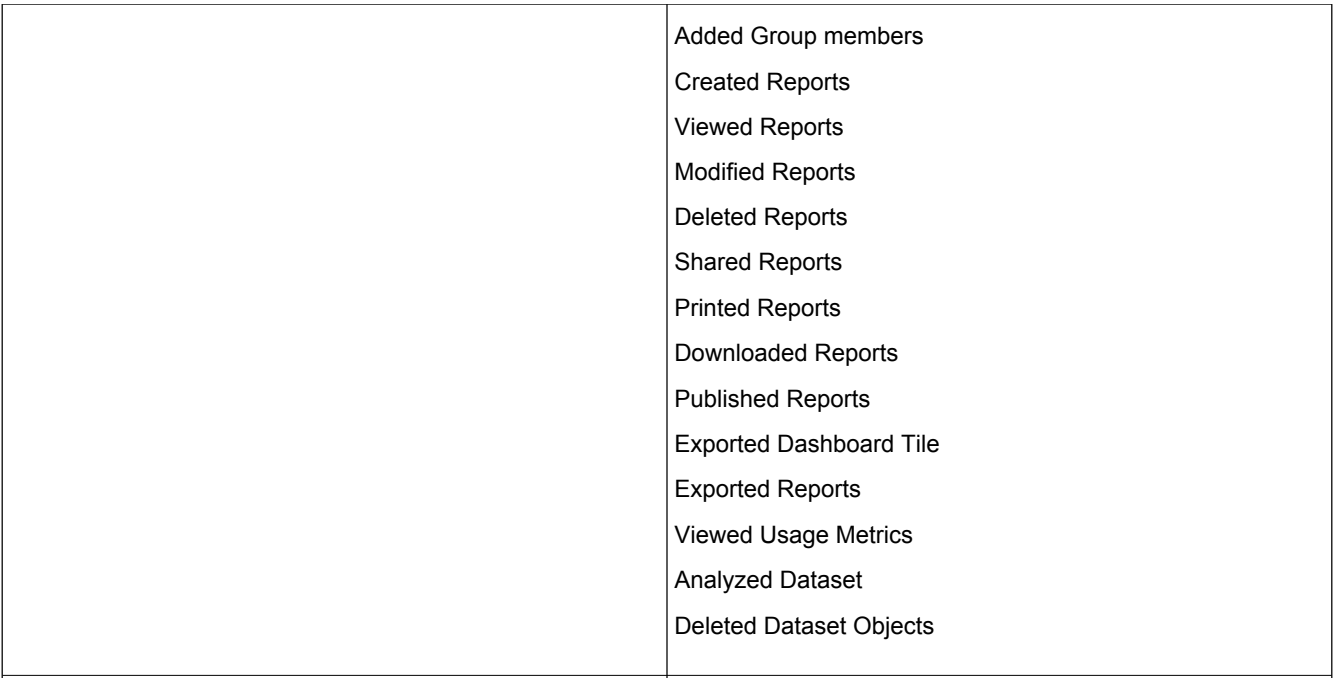

# **Configuration Management**

<span id="page-12-0"></span>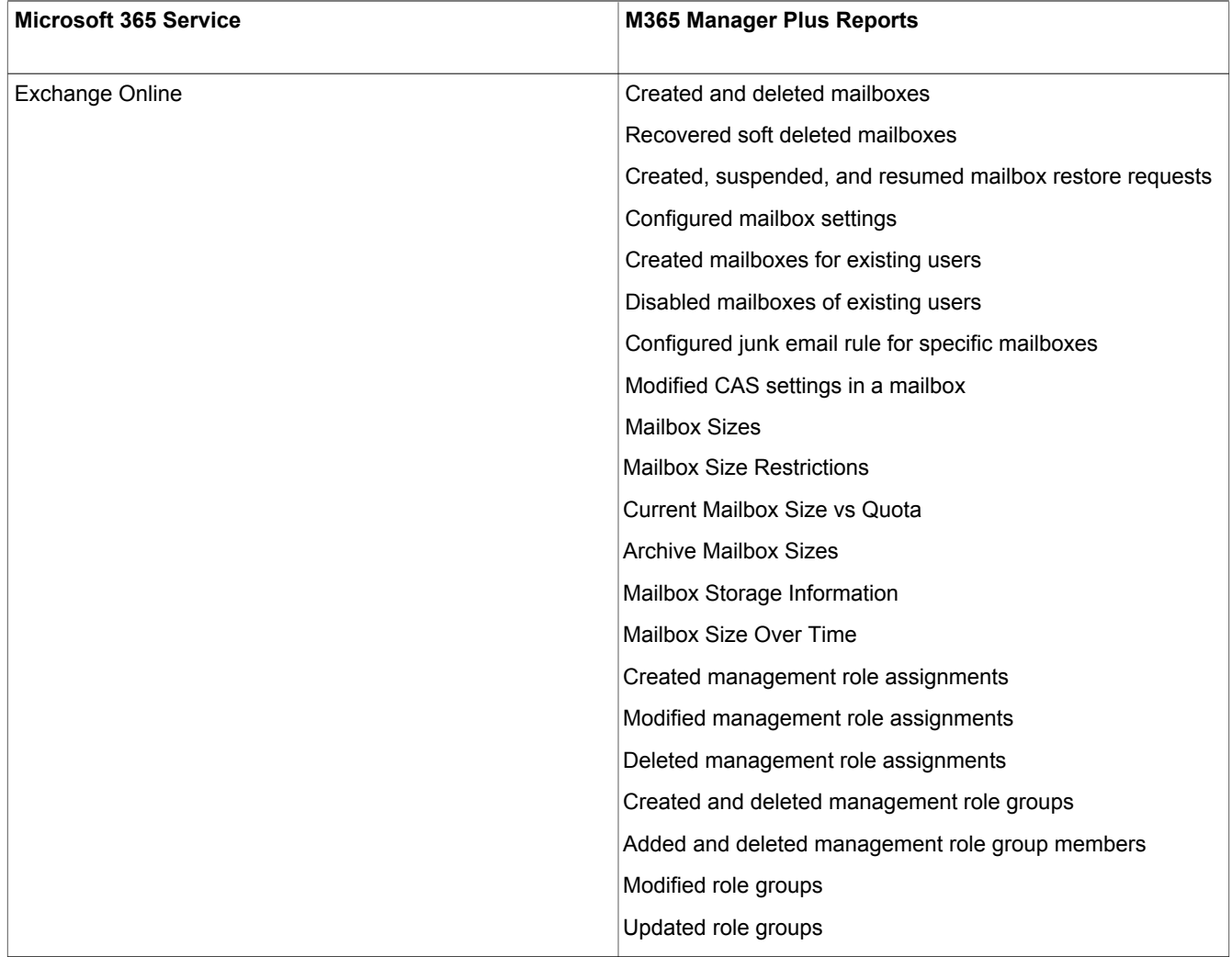

<span id="page-13-0"></span>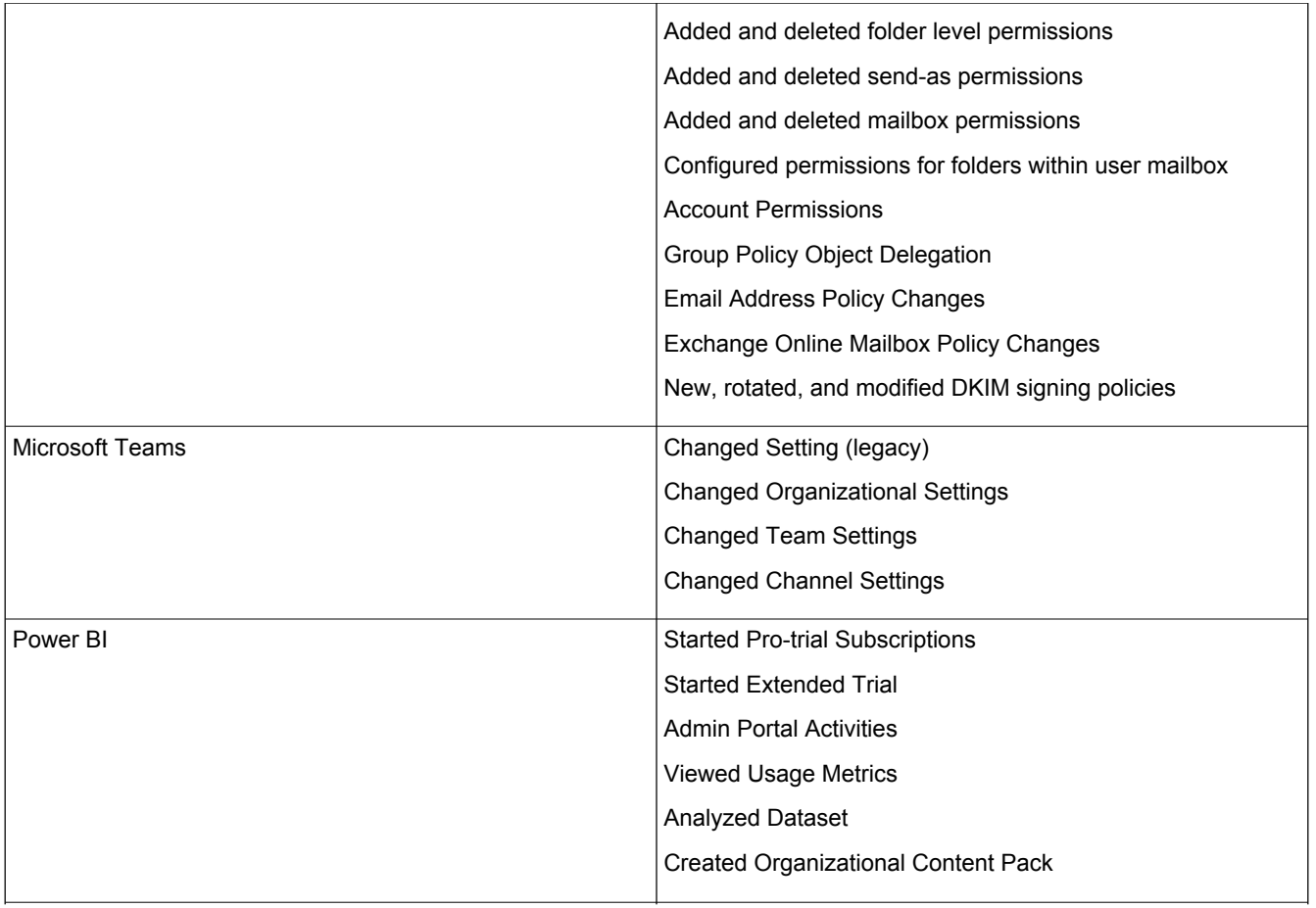

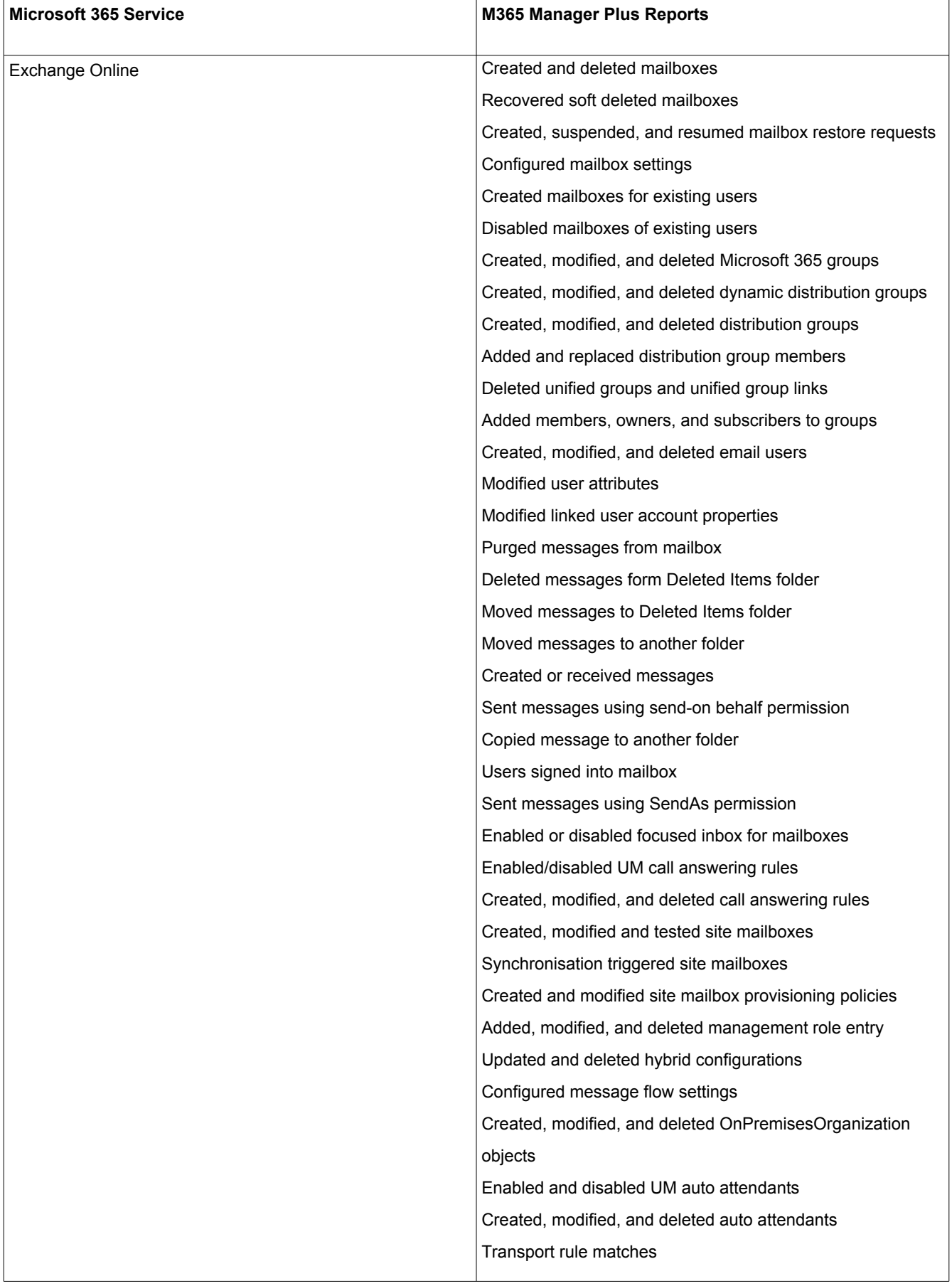

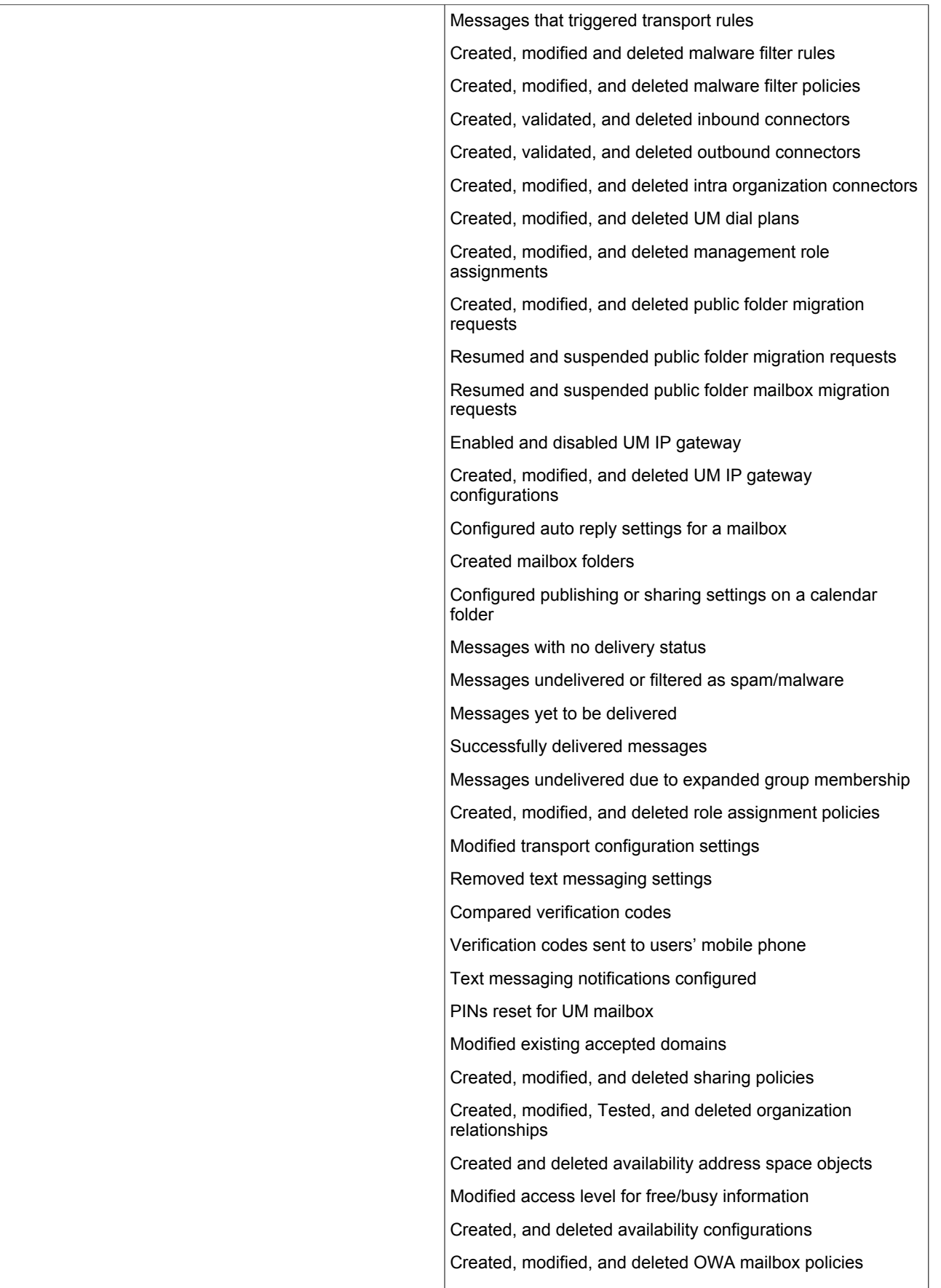

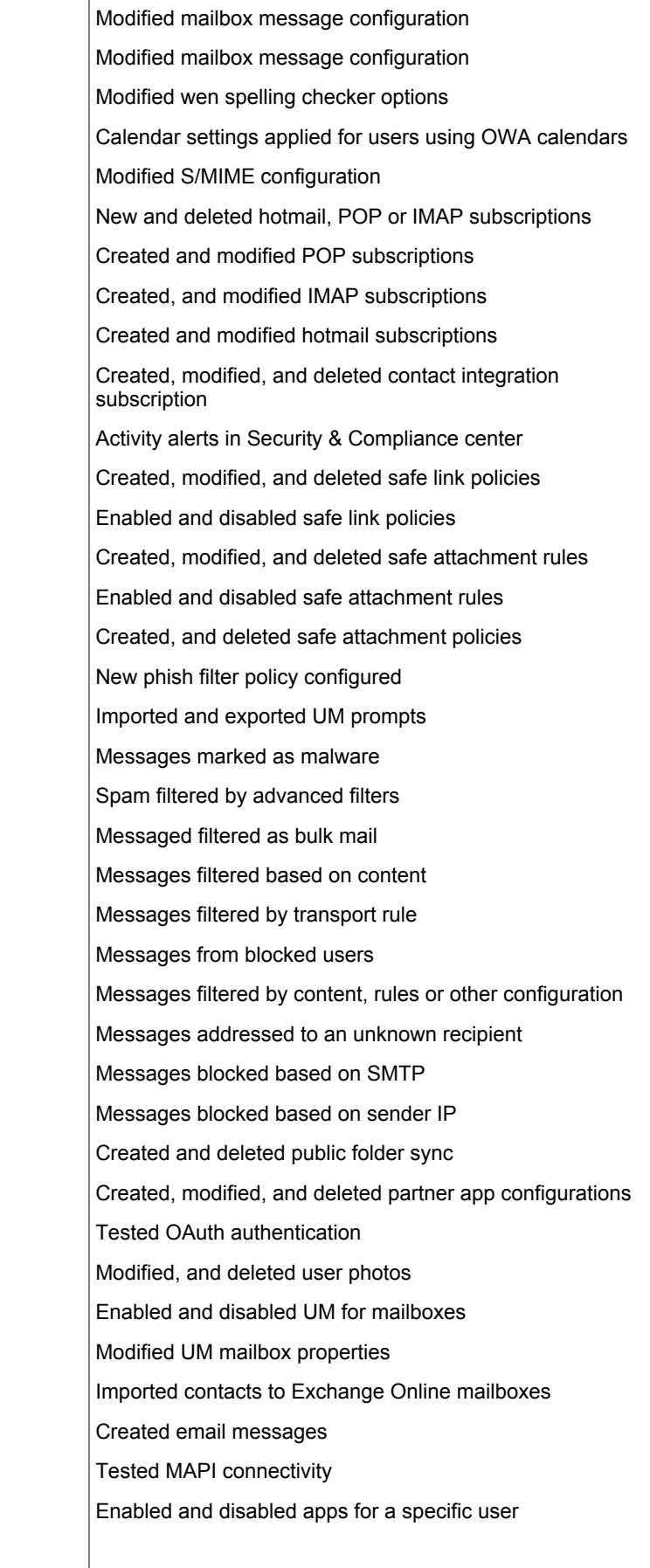

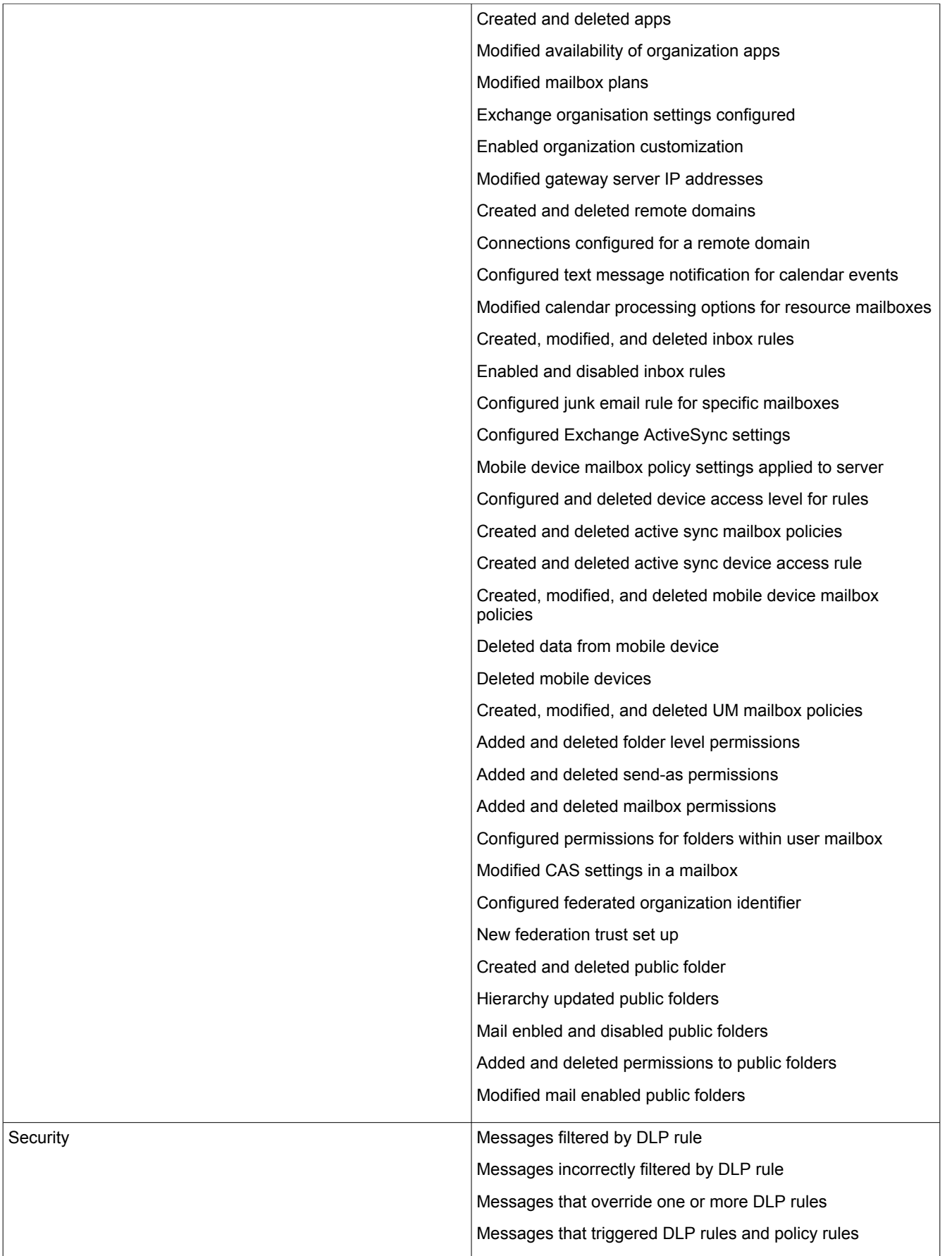

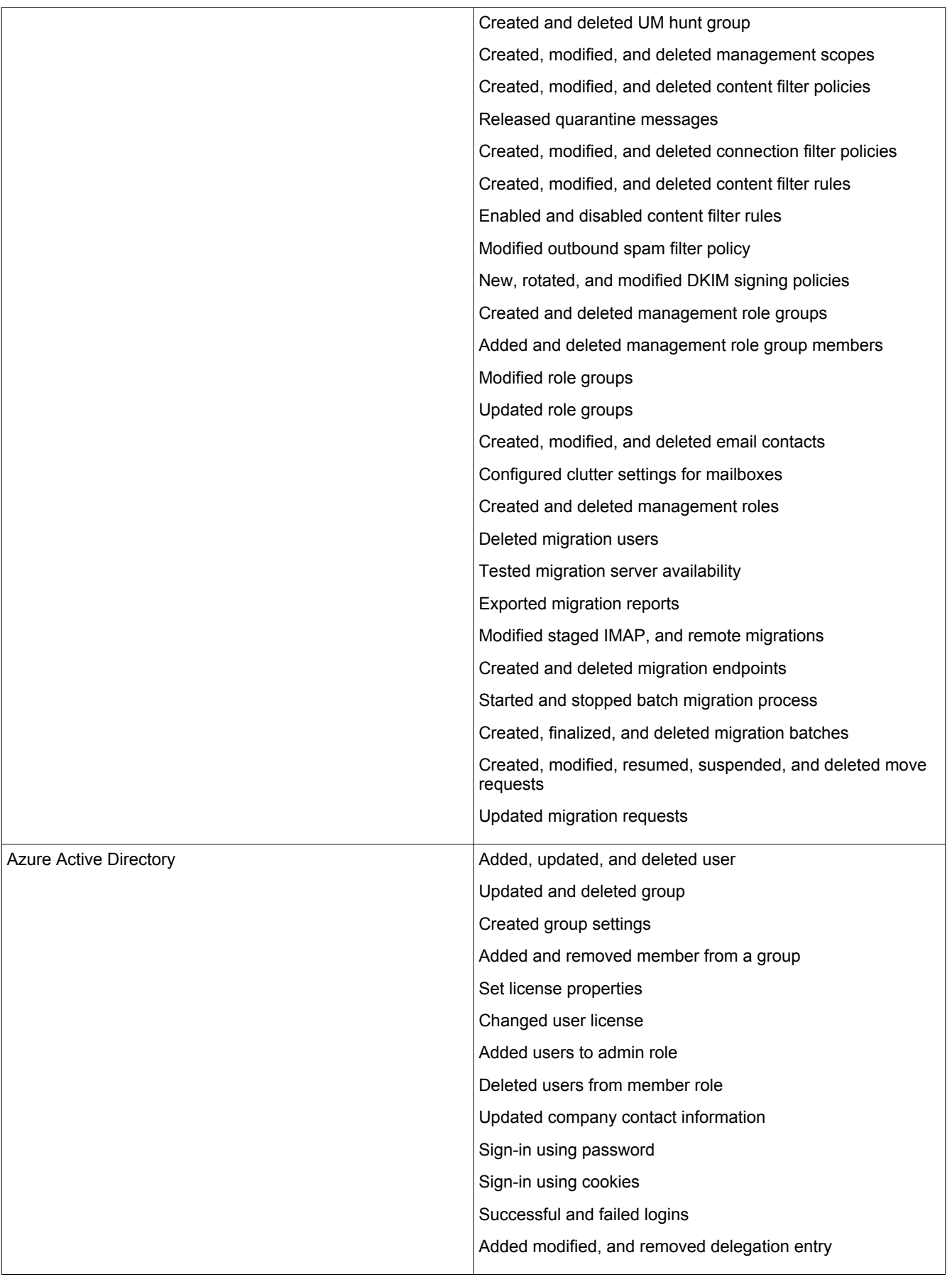

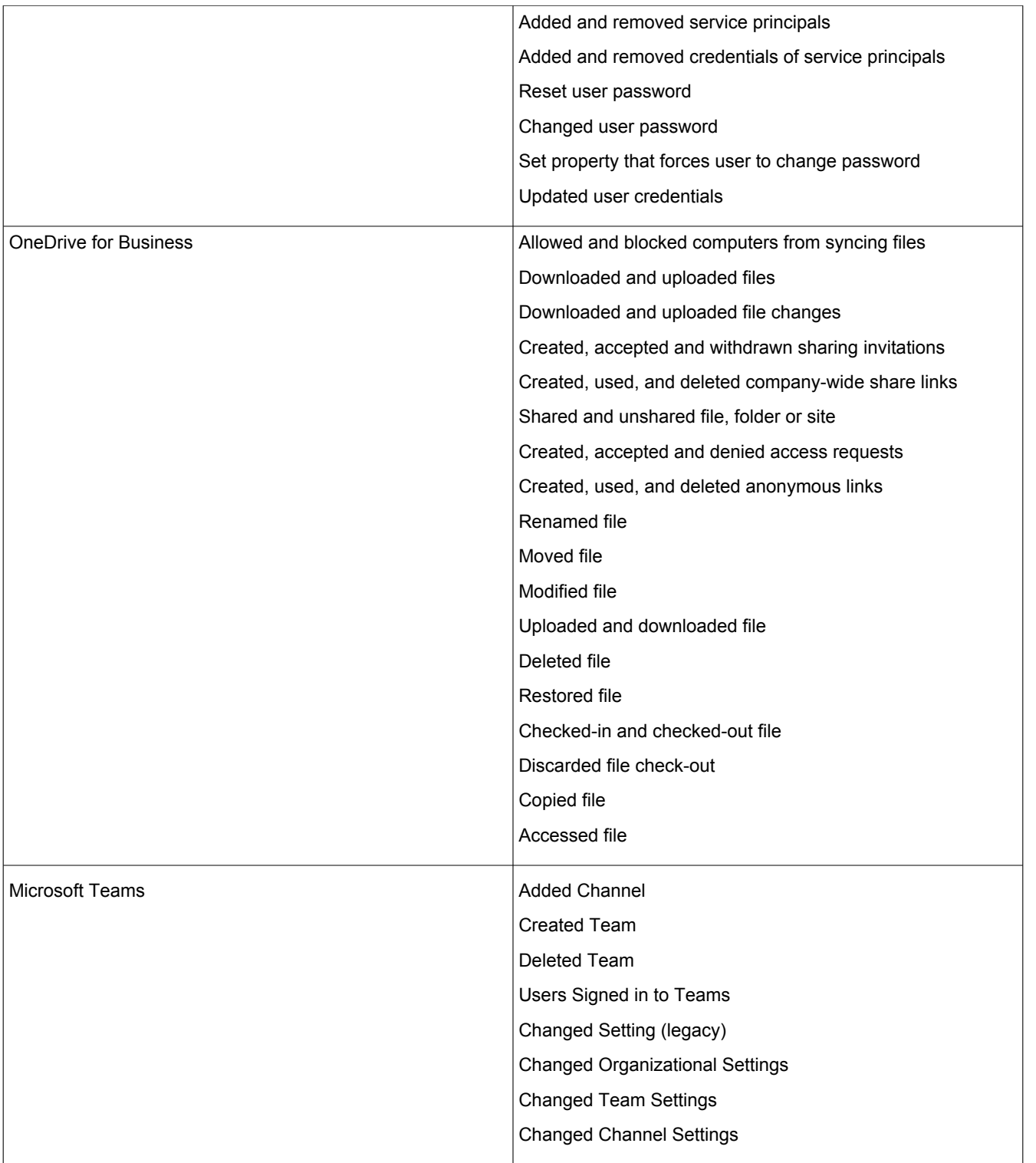

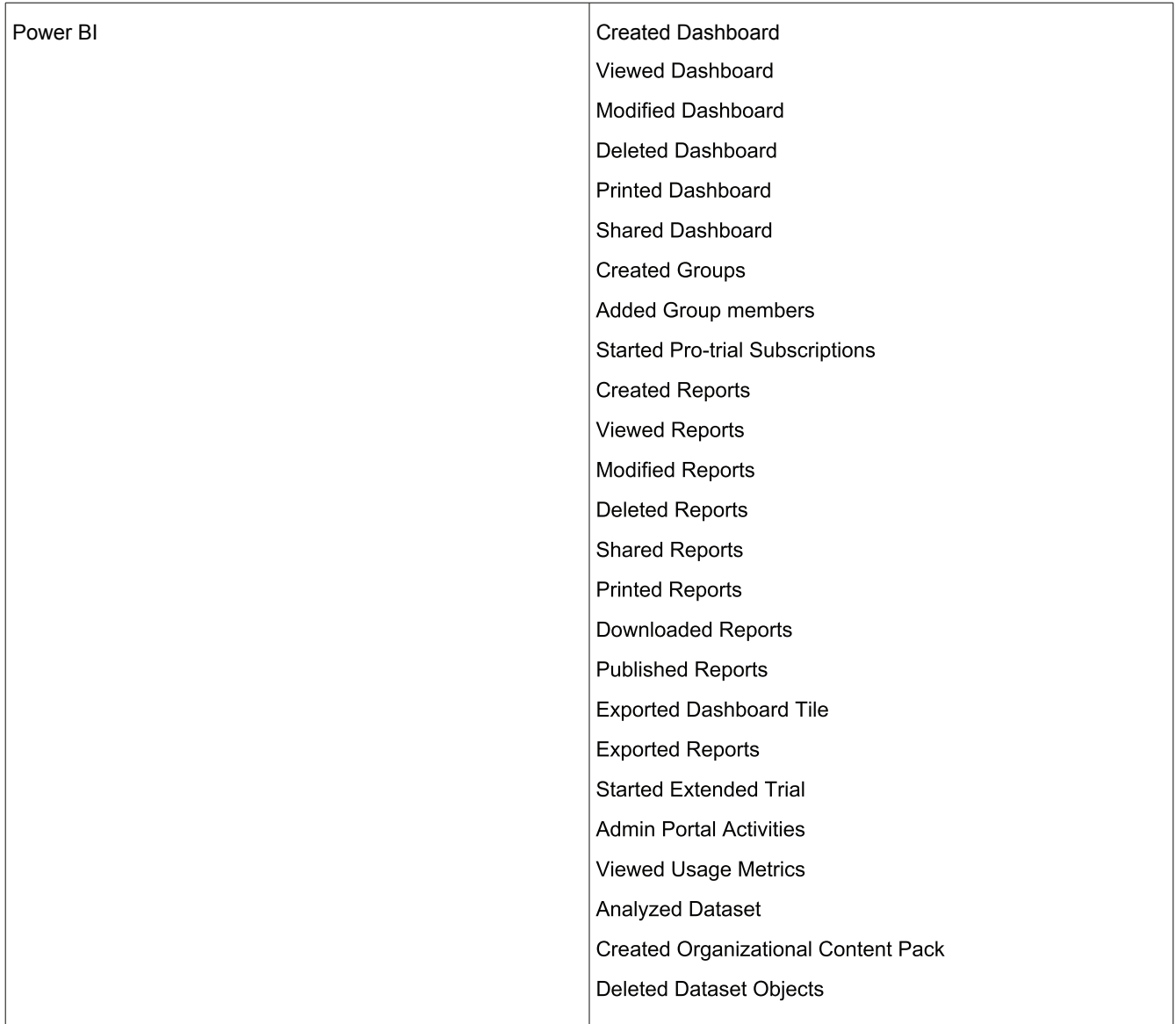

### ManageEngine **M365 Manager Plus**

M365 Manager Plus is an extensive Microsoft 365 tool used for reporting, managing, monitoring, auditing, and creating alerts for critical incidents. With its user-friendly interface, you can easily manage Exchange Online, Azure Active Directory, Skype for Business, OneDrive for Business, Microsoft Teams, and other Microsoft 365 services from a single console.

± Download